# Data Mining

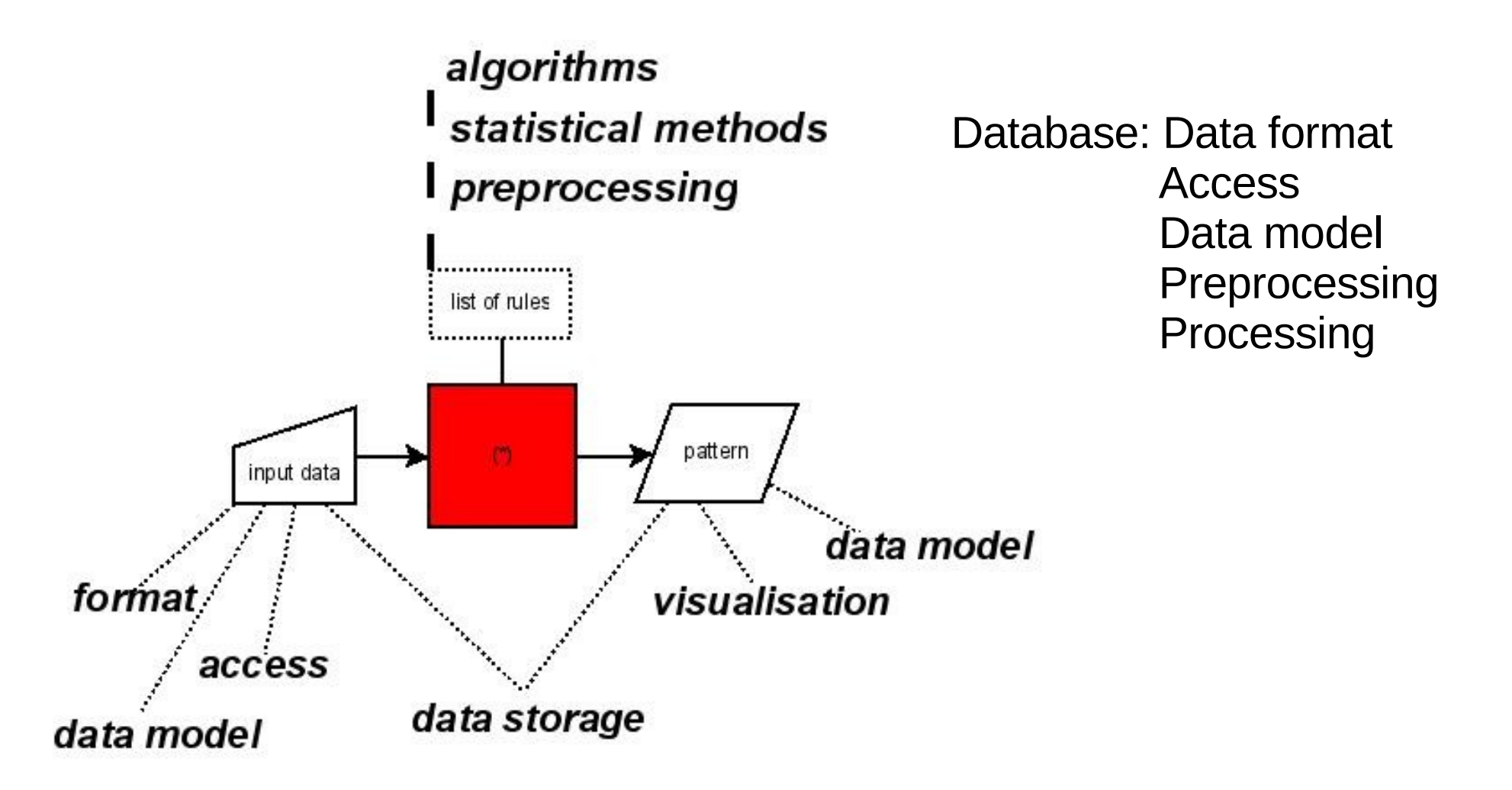

# Introduction to statistics

- List of rules: verification of model or parametric search
- Verification of model: parametric and nonparametric
- PDF
- Bayesian statistic
- Tests

#### PDF, CDF

 $dP = f(x)dx$ 

 $P(x_1 < x < x_2) = \int_{x_1}^{x_2} f(x) dx$ 

 $P(x < x_1) = \int_{-\infty}^{x_1} f(x) dx$ 

## PDF

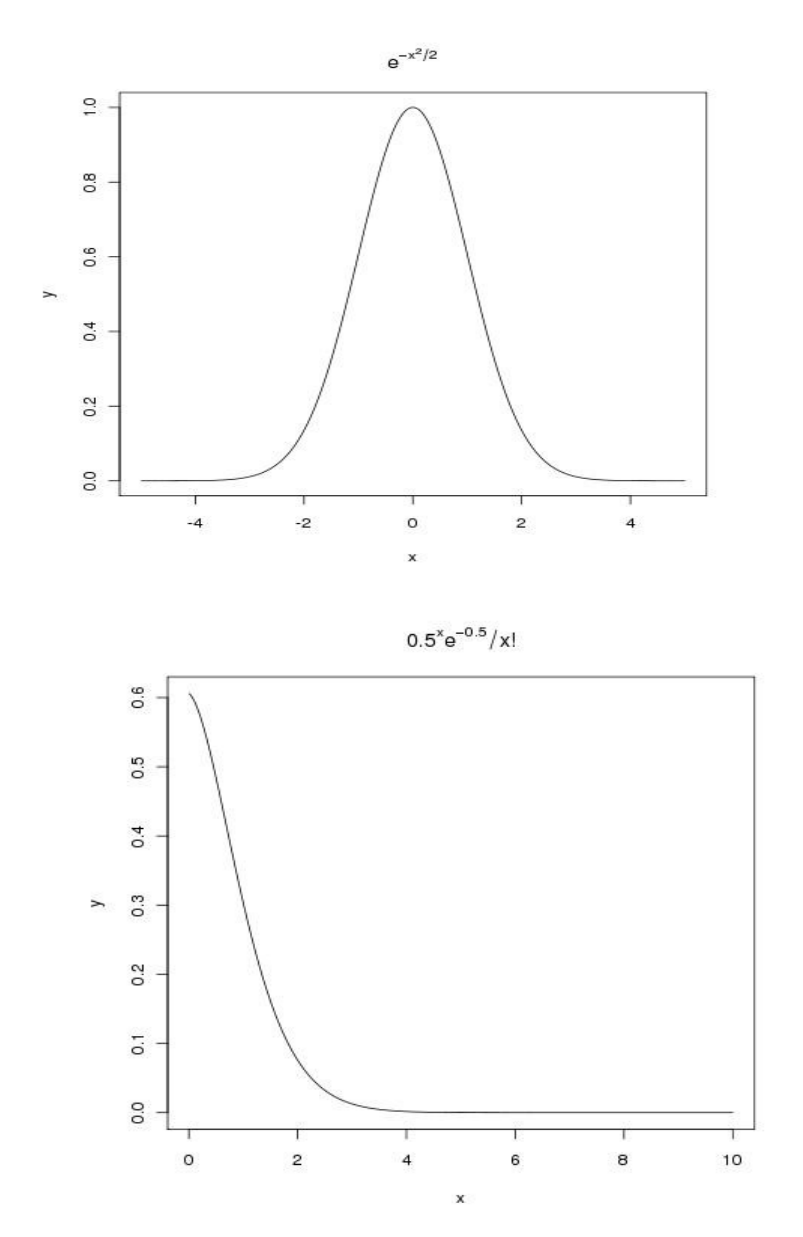

 $f(x) = \frac{1}{\sqrt{2 \pi \sigma^2}} e^{-\frac{(x-x_0)^2}{2 \sigma^2}}$ 

 $f(x) = \lambda^x e^{-x}/x!$ 

- Gauss
- Poisson

#### Central Limit Theorem

$$
\lim_{n \to \infty} \frac{1}{n} \sum_{i=1}^{n} X_i = N(\bar{x}, \sigma^2/n)
$$

 $\lim_{n\to\infty}\frac{1/n\sum_{i=1}^n X_i - \bar{x}}{\sigma/\sqrt{n}} = N(0,1)$ 

#### Power-law distribution

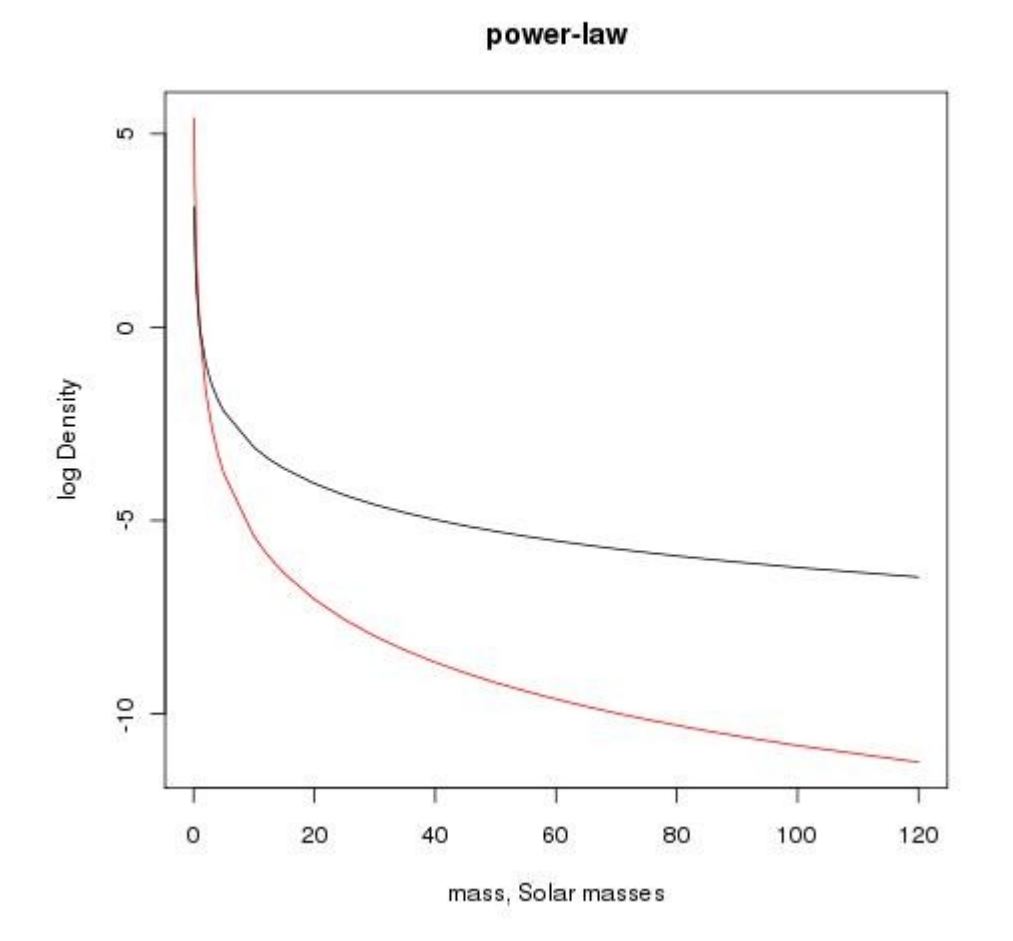

 $dN = m^{-\alpha} dm$ 

## 2MASS-USNO

#### $15$  $\overline{0}$ Ю A DEC, arcsec  $\circ$ 5  $\frac{0}{1}$  $\ddot{5}$  $-15$ 10 15  $-10$ 5  $\triangle$  RA arcsec

2MASS-USNOA2

- Cross-identify 2MASS and USNO-A2
- Select coordinate differences
- Find mean, median, variance, MAD

## Mean, median

$$
\bar{x} = E(x) = \int_{-\infty}^{\infty} f(x) x dx
$$

$$
\bar{x} = \sum_{i} f(x_i) x_i
$$
  

$$
median(x) = \tilde{x} : P(x < \tilde{x})) = \int_{-\infty}^{\tilde{x}} f(x) dx = 1/2
$$

$$
P(x > \tilde{x}) = \int_{\tilde{x}}^{\infty} f(x) dx = 1/2
$$

#### Mean, median

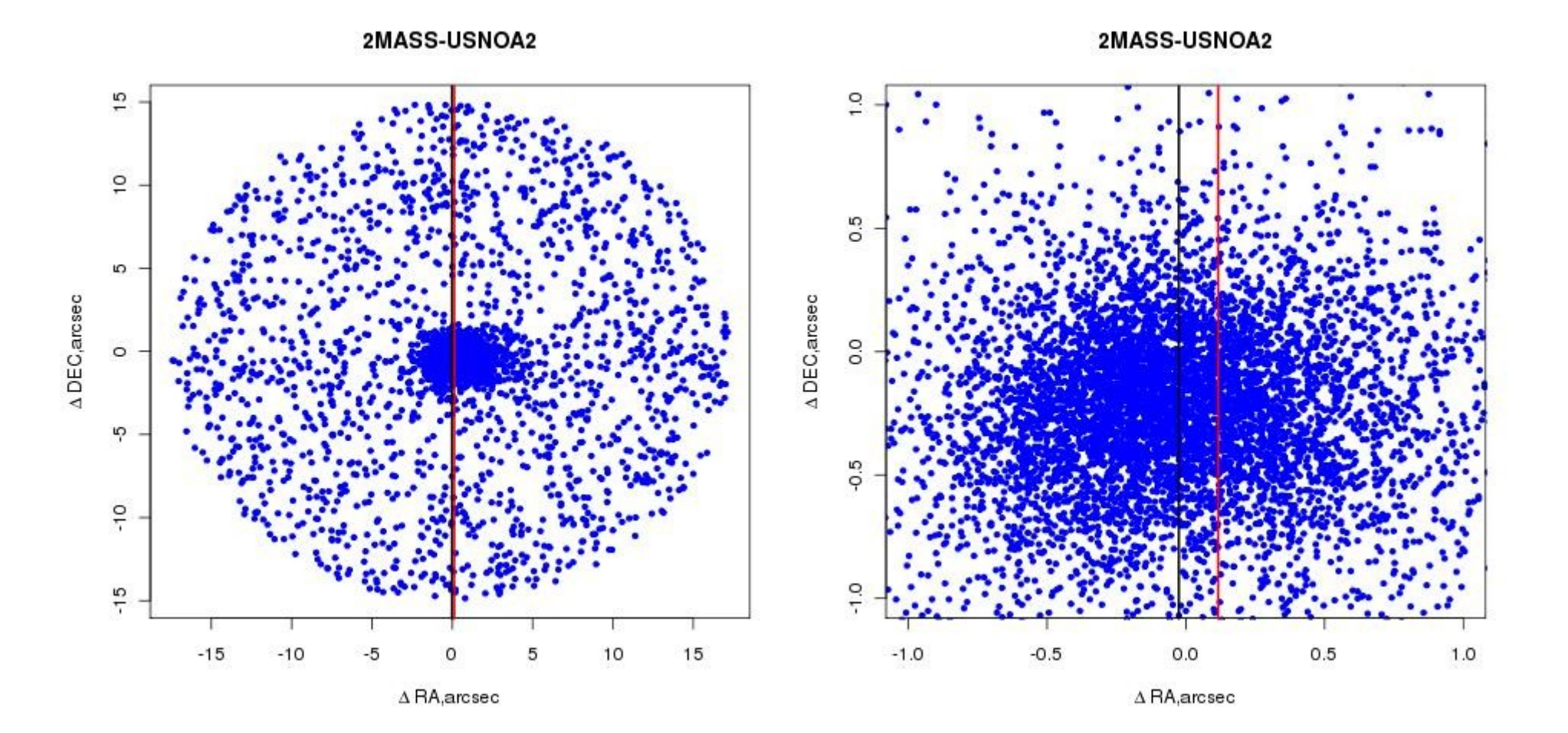

#### Mean, median

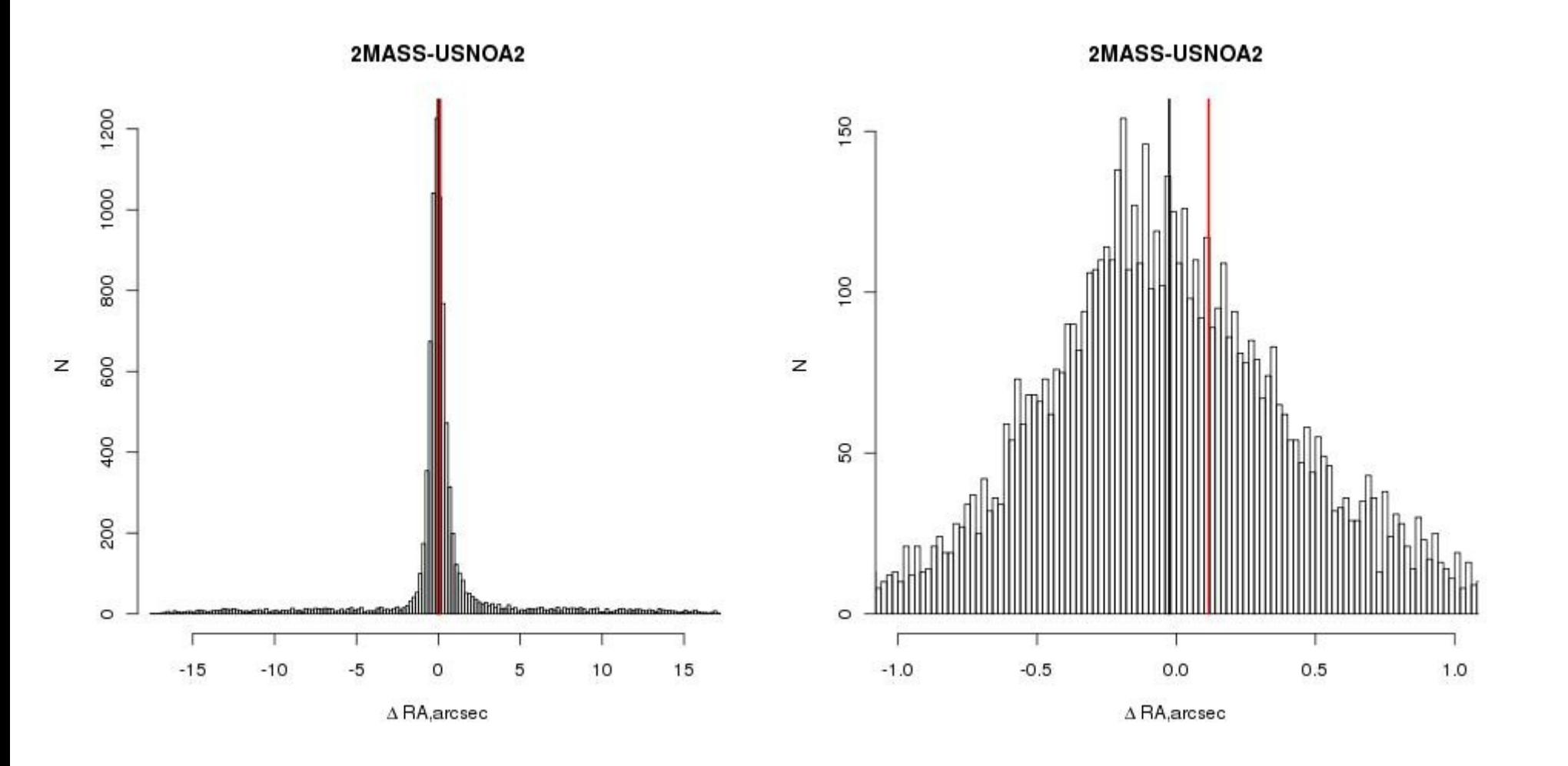

#### Diviation, Variance

$$
\sigma^2 = \int (x - \bar{x})^2 f(x) dx
$$

$$
\sigma^2 = \bar{x}^2 - \bar{x}^2
$$

$$
Var(x) = E(x - \bar{x})^2 = \int (x - \bar{x})^2 f(x) dx = \sigma^2
$$

#### RMS

$$
x_{RMS}^2 = \int x^2 f(x) dx
$$

$$
x_{RMS}^2 = \bar{x}^2 = \sigma^2 + \bar{x}^2
$$

## K-sigma clipping

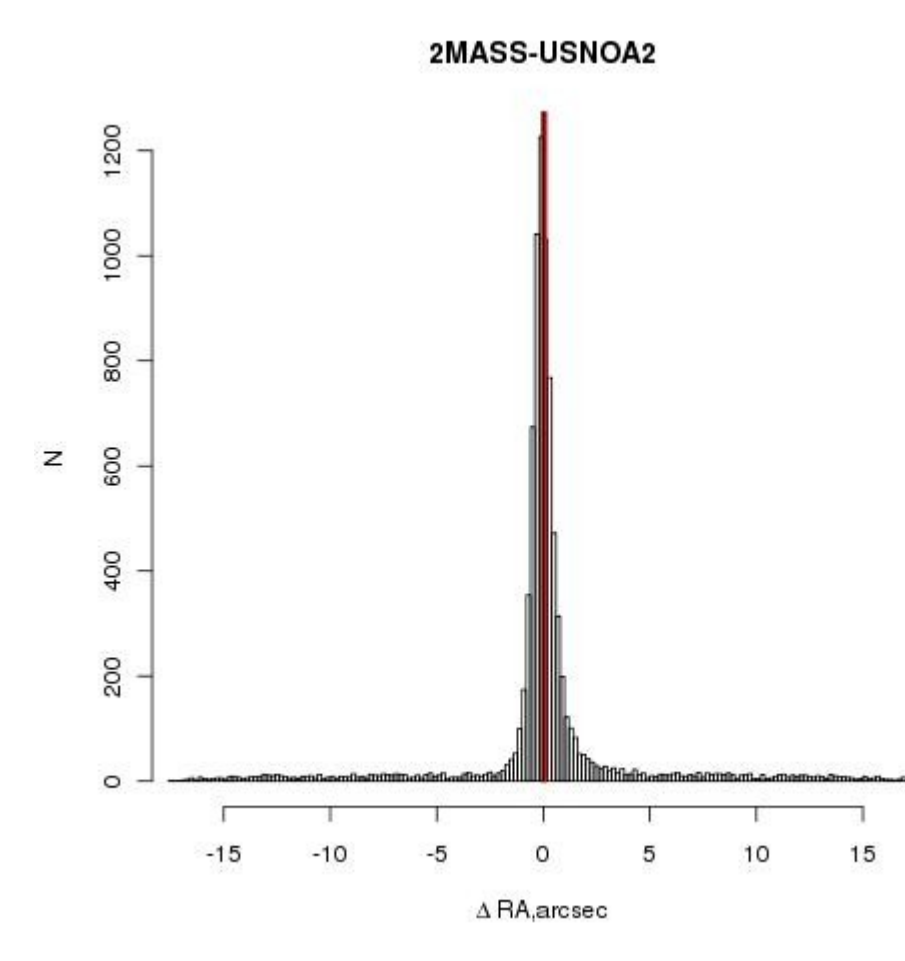

 $|x_i - \bar{x}| > k \sigma$ 

# K-sigma clipping

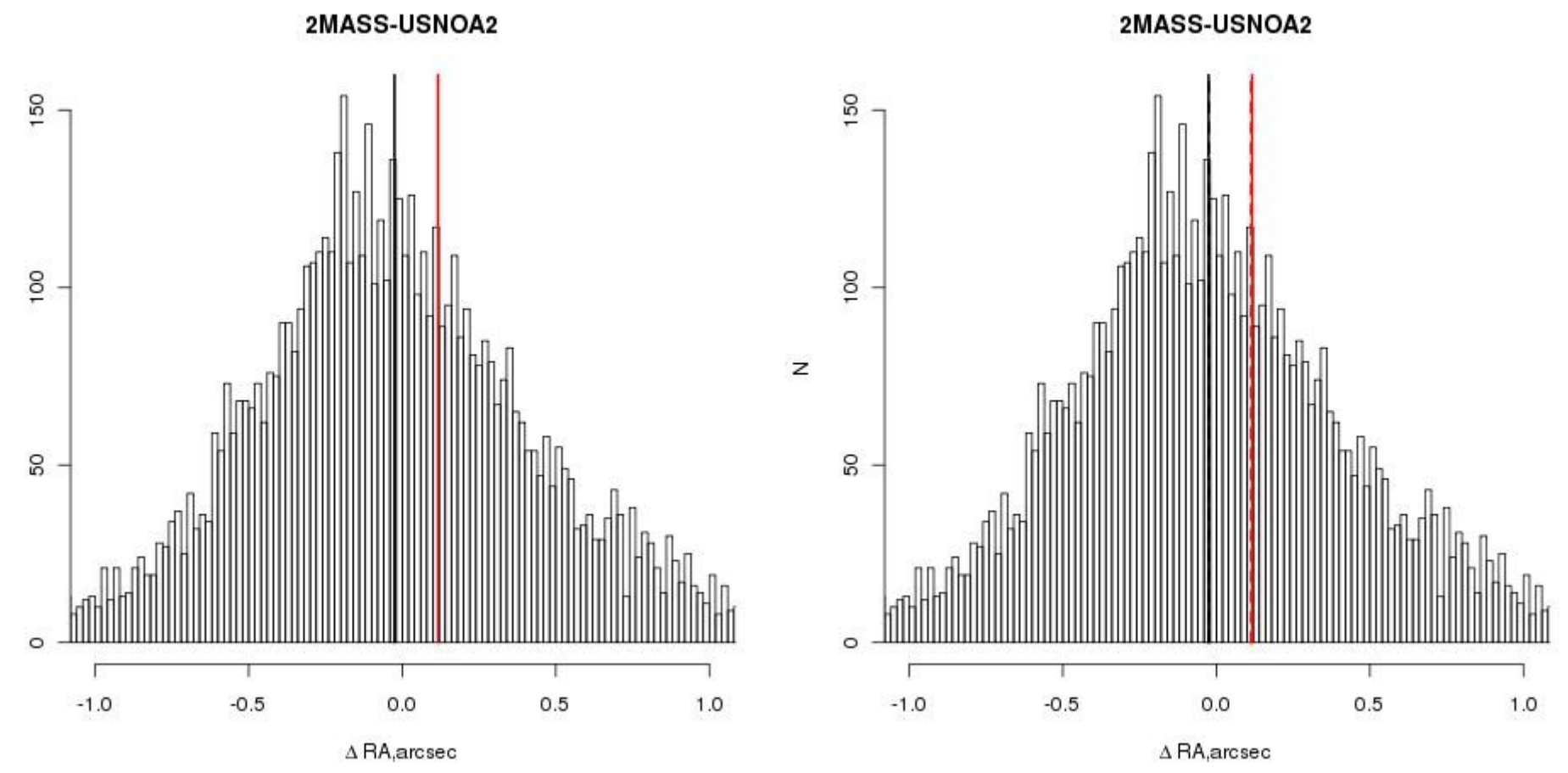

 $\overline{z}$ 

## **MAD**

 $\text{MAD}(\mathbf{x}) = \int_{-\infty}^{\infty} (x - \tilde{x}) f(x) dx$ 

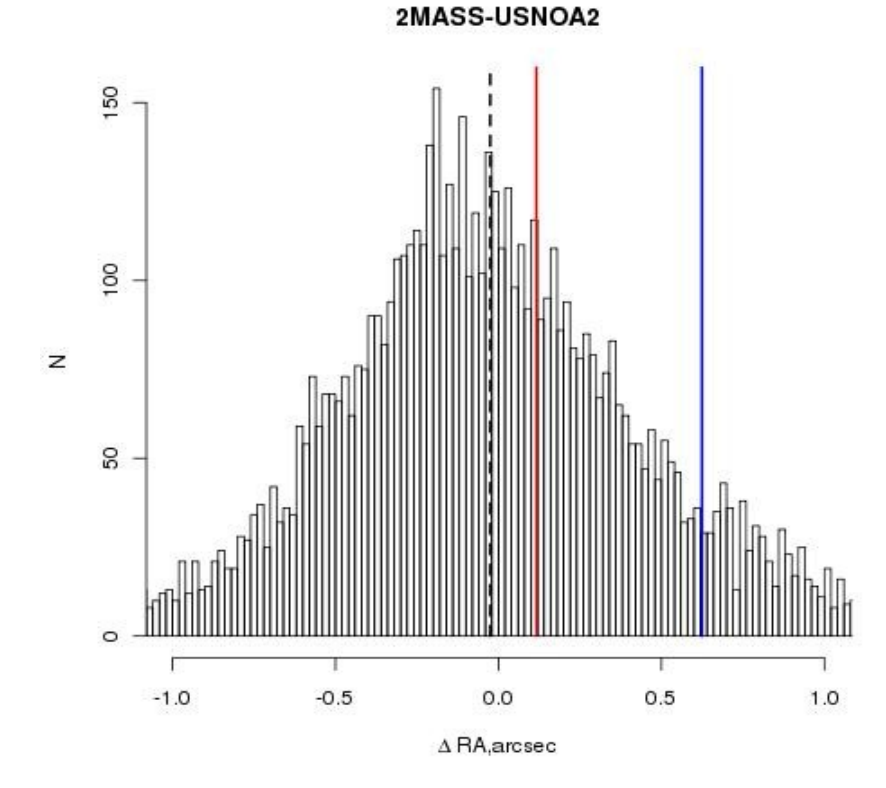

- VAR SAMP()
- VARIANCE(), VAR POP()
- STDDEV\_SAMP()
- STD(), STDDEV(), STDDEV POP()
- $\bullet$  COUNT() N
- $\bullet$  AVG() mean
- MySQL:

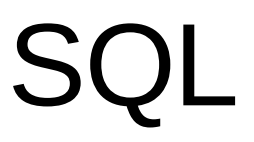

#### Distributions to test

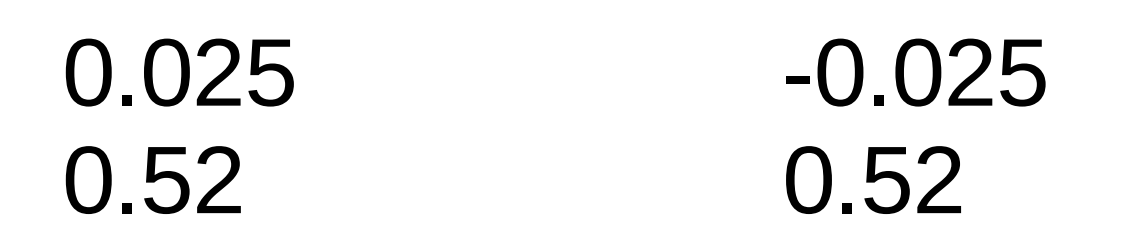

-0.003 0.52

0.0003 0.52

## Real situation

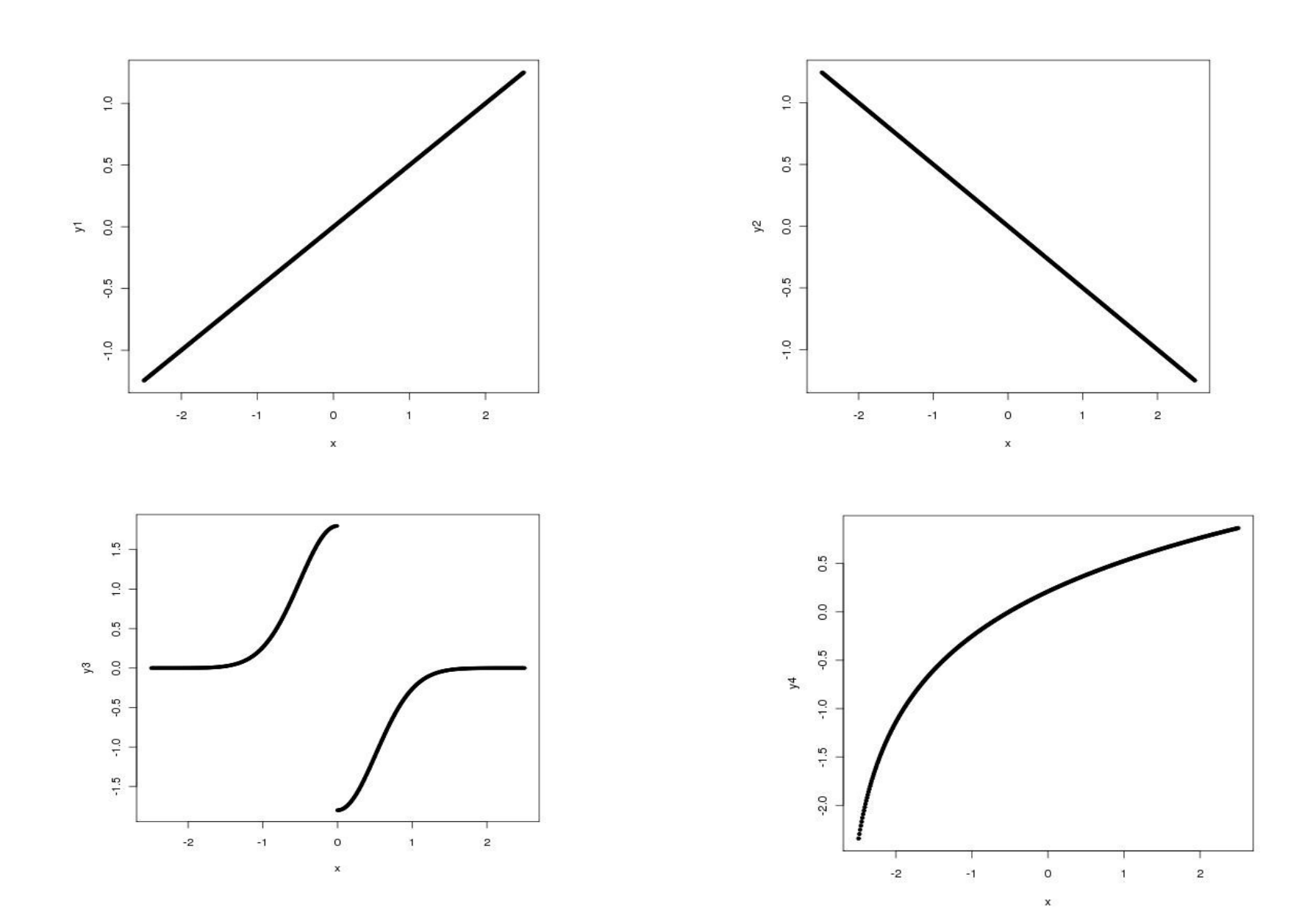

### Anscombe quartet

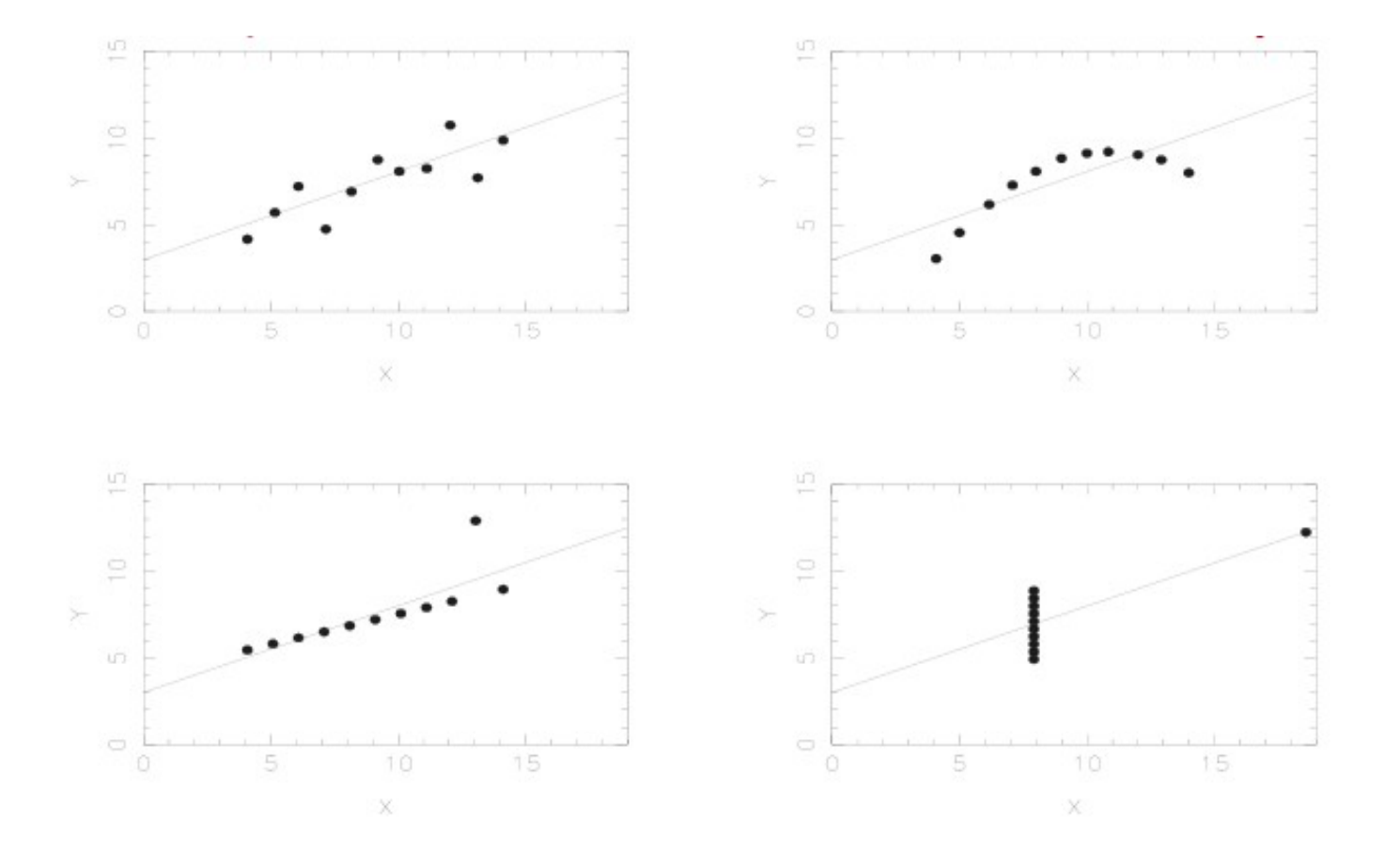

# Histogram

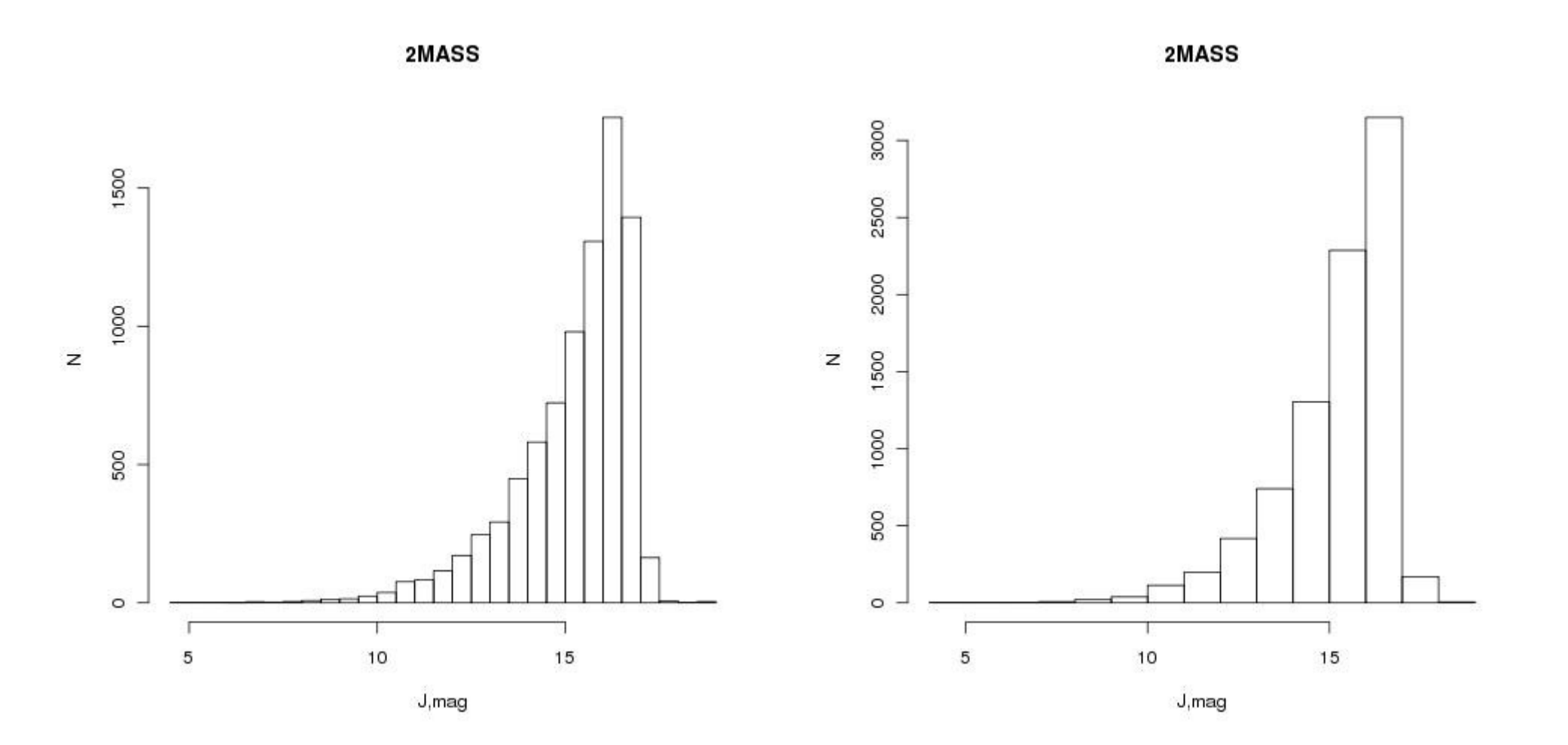

# Histogram

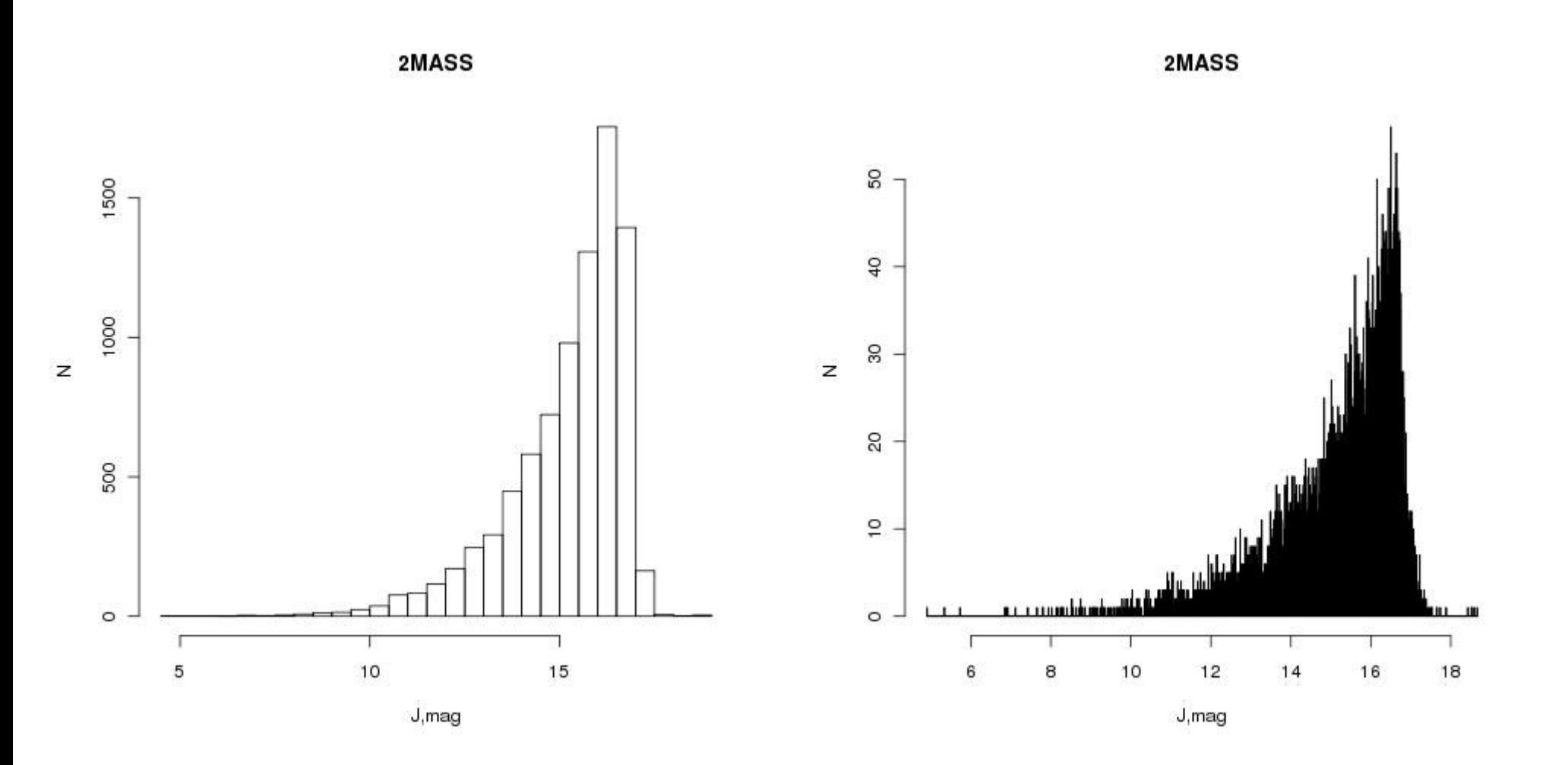

# Histogram

- Biased
- Oversmoothed/Undersmoothed

$$
p_i = \frac{n_i}{\Delta_i \sum_i n_i}
$$

$$
h_{opt} = \frac{3.5 \,\sigma}{n^{1/3}}
$$

## Kernel smoothing

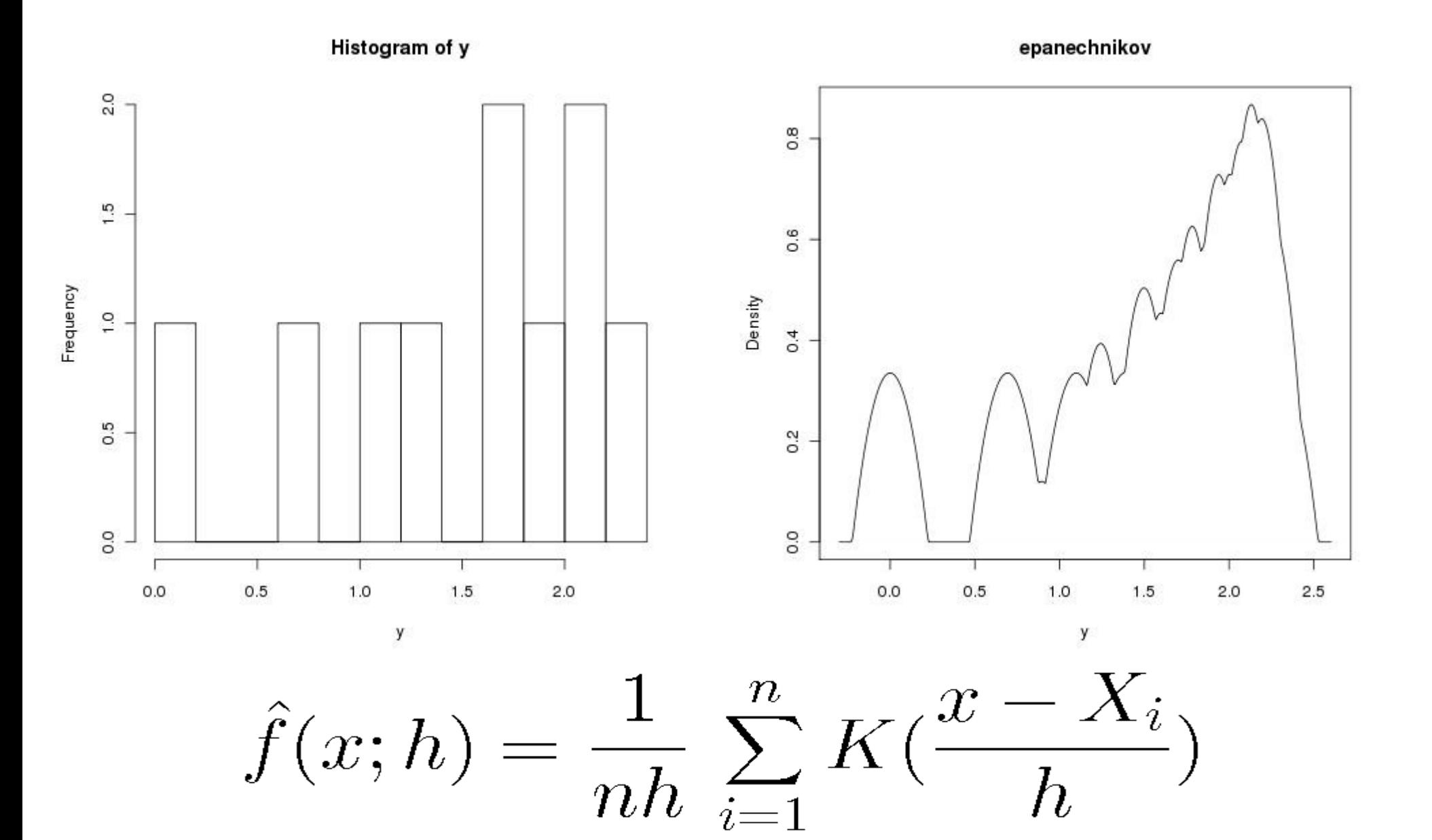

## Kernel smoothing

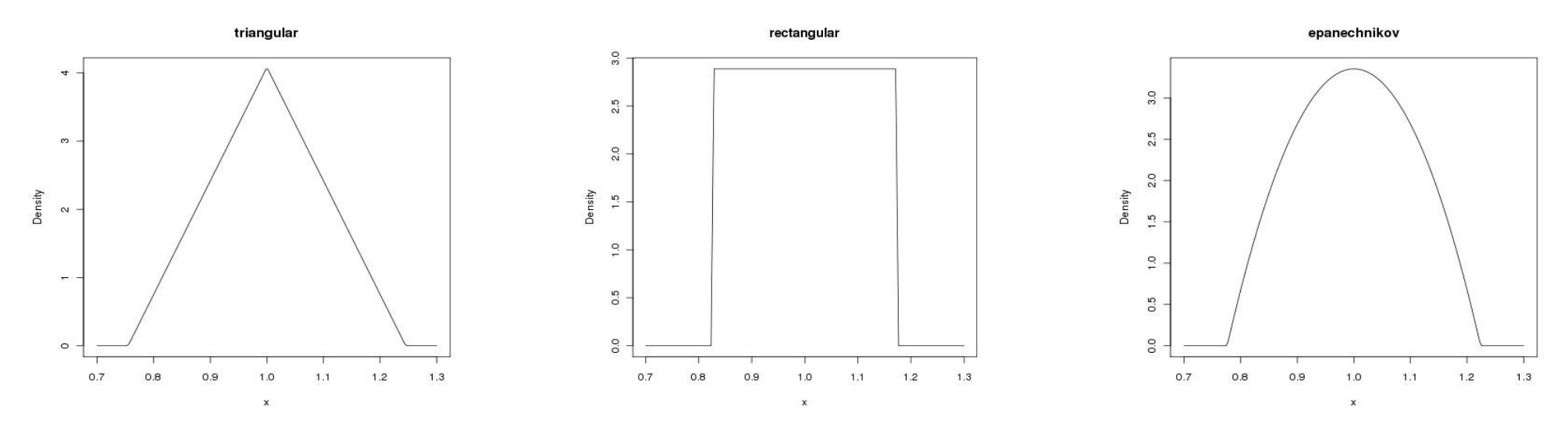

Coordinates are shifted on 0.5 on figures!

$$
K(x) = 1/2, |x| < 1 \quad K(x) = (1 - |x|), |x| < 1 \quad K(x) = \frac{3}{4}(1 - x^2), |x| < 1
$$

## Kernel smoothing

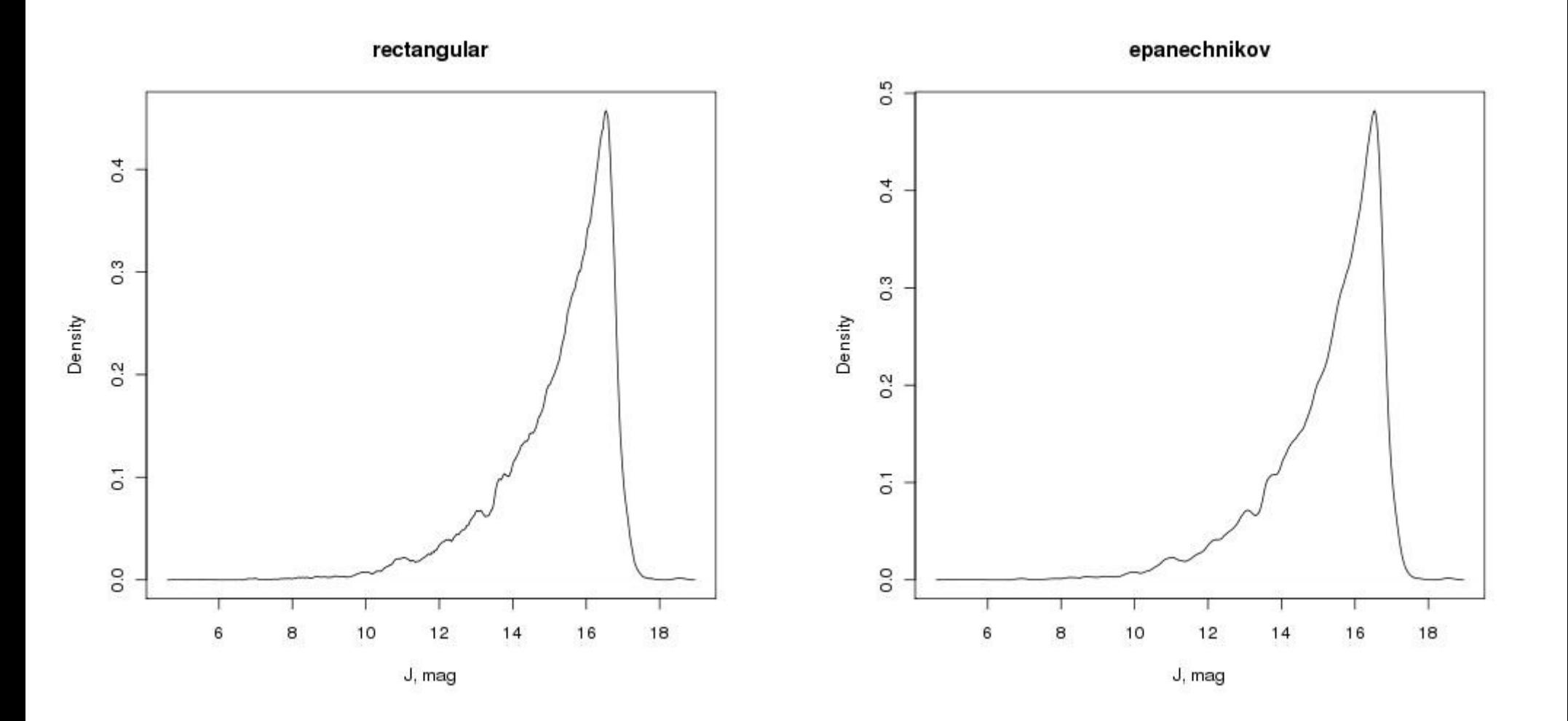

## Optimal bandwidth

$$
h_{opt}=[\frac{R(K)}{\mu_2(K)^2\,R(\ddot{f})n}]^{1/5}
$$

$$
\mu_2(K) = \int x^2 K(x) dx
$$

$$
R(f) = \int f^2(x) \, dx
$$

## Bayesian statistic

- $P(B|A)=P(A|B)P(B)/P(A)$ 
	- $P(A)$  normalization
	- $P(B)$  prior probability
	- $P(A|B)$  likelihood
	- $P(B|A)$  posterior probability

#### Maximum likelihood

$$
f(p_k|p_1,\ldots,p_{k-1},p_{k+1},\ldots,p_n)=\int_{p_1,\ldots,p_{k-1},p_{k+1},\ldots,p_n}f(\vec{P})dp_1,\ldots,dp_{k-1},dp_{k+1},\ldots,dp_n
$$

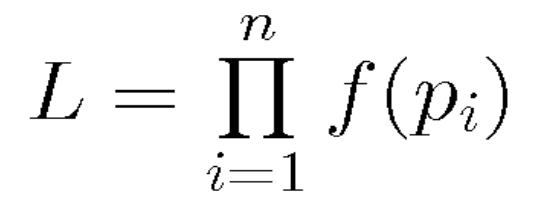

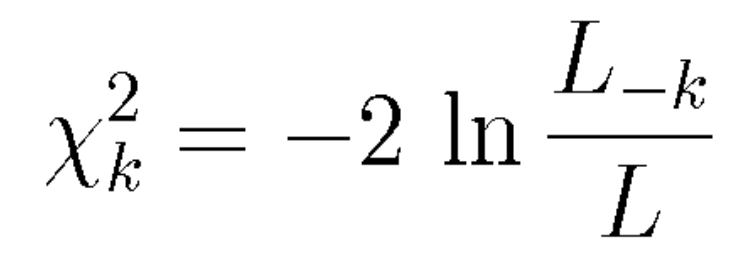

#### **Tests**

 $\chi^{2} = \sum_{i} \frac{(O_{i} - T_{i})^{2}}{T_{i}}$ 

 $\chi^2 < \chi^2(\alpha, n-k-1)$ 

# Step-by-step

- Data sample
- Mean, median, variance, rms
- Visualisation
- Model
- Test

#### Covariance

 $X = \{X_1, X_2, X_3, ... X_n\}$ 

 $\bar{X} = {\bar{X_1}, \bar{X_2}, \ldots, \bar{X_n}}$ 

 $cov(X_i, X_j) = E((X_i - X_i)(X_j - X_j))$ 

#### **PCA**

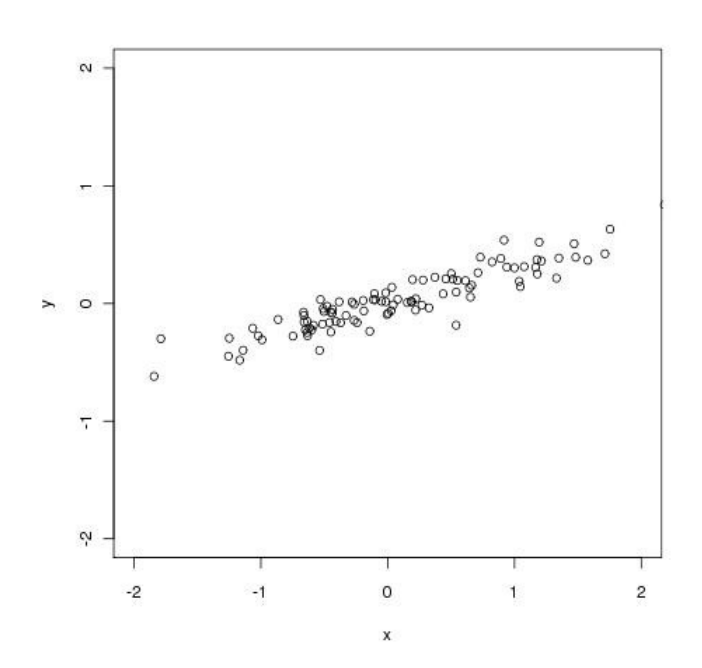

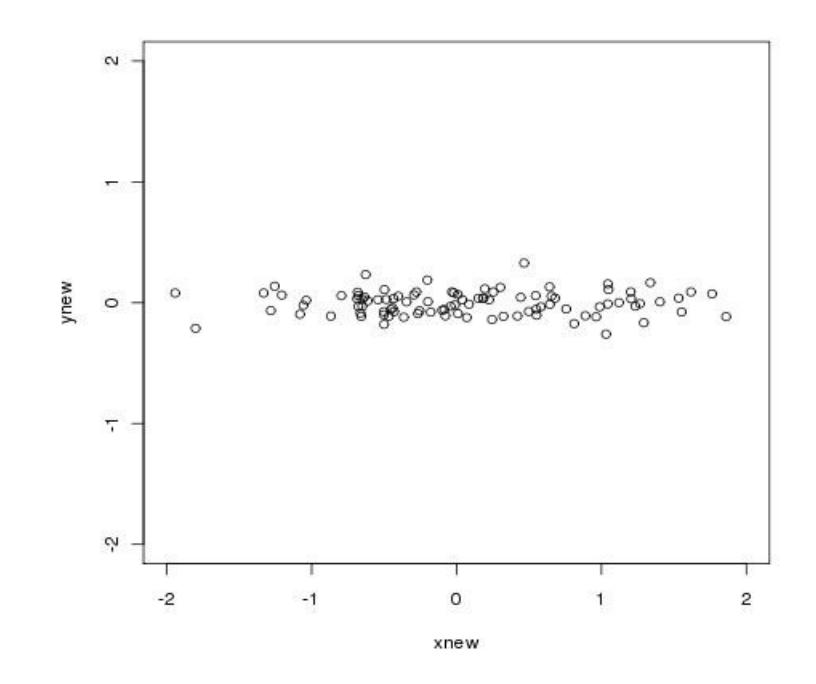

 $cov(X, Y) = C$ 

 $TCT^{-1} = \Lambda$